## **Link PACER to NextGen CM/ECF**

## **Instructions**

## **NOTE: This step cannot be completed until the court goes live on NextGen on December 9, 2019.**

Link your PACER account to your District of Maine CM/ECF e-filing account. This is a one-time procedure. After linking your accounts, you will use your PACER account for filing and viewing documents. This is referred to as your Central Sign-On account.

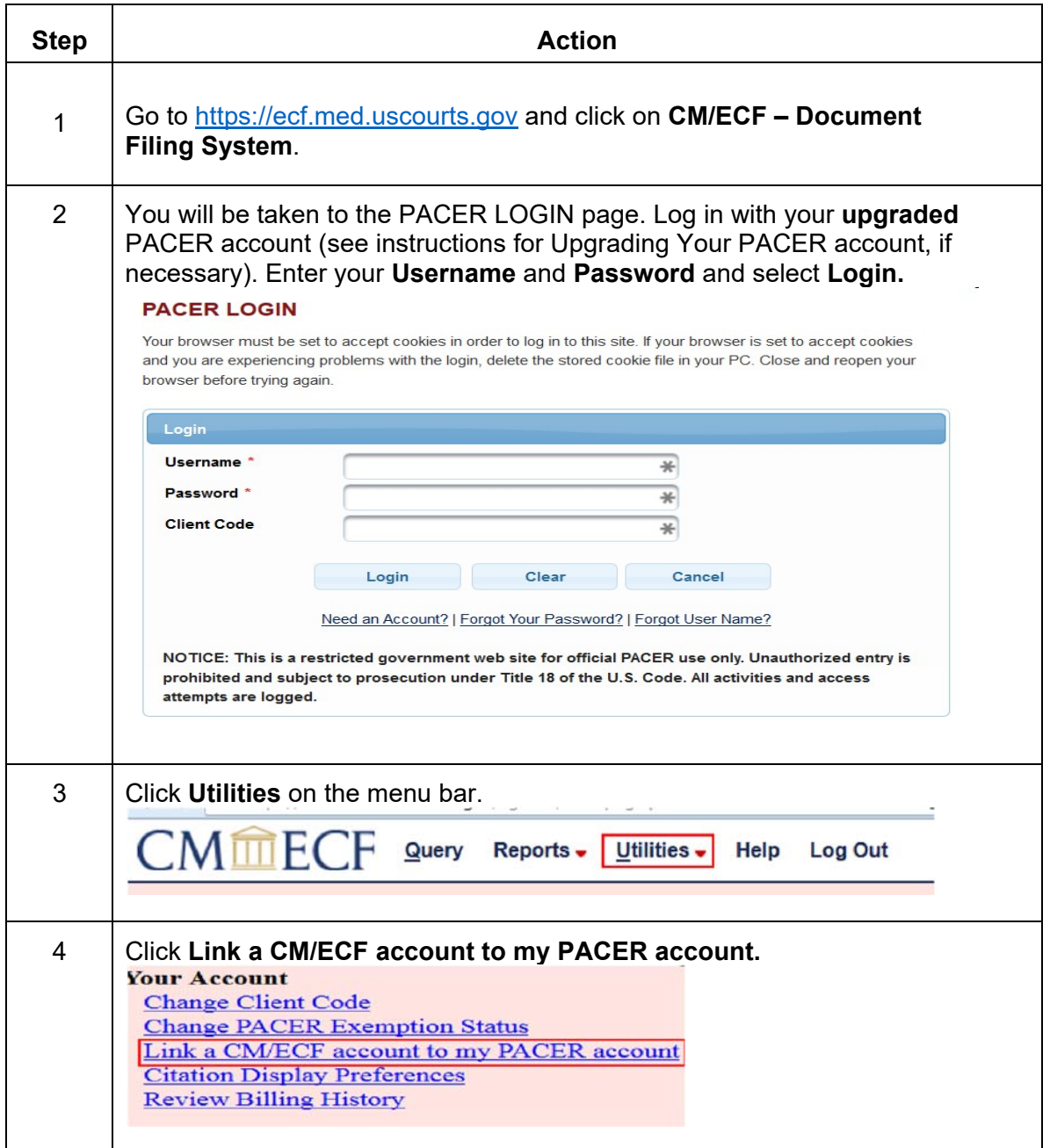

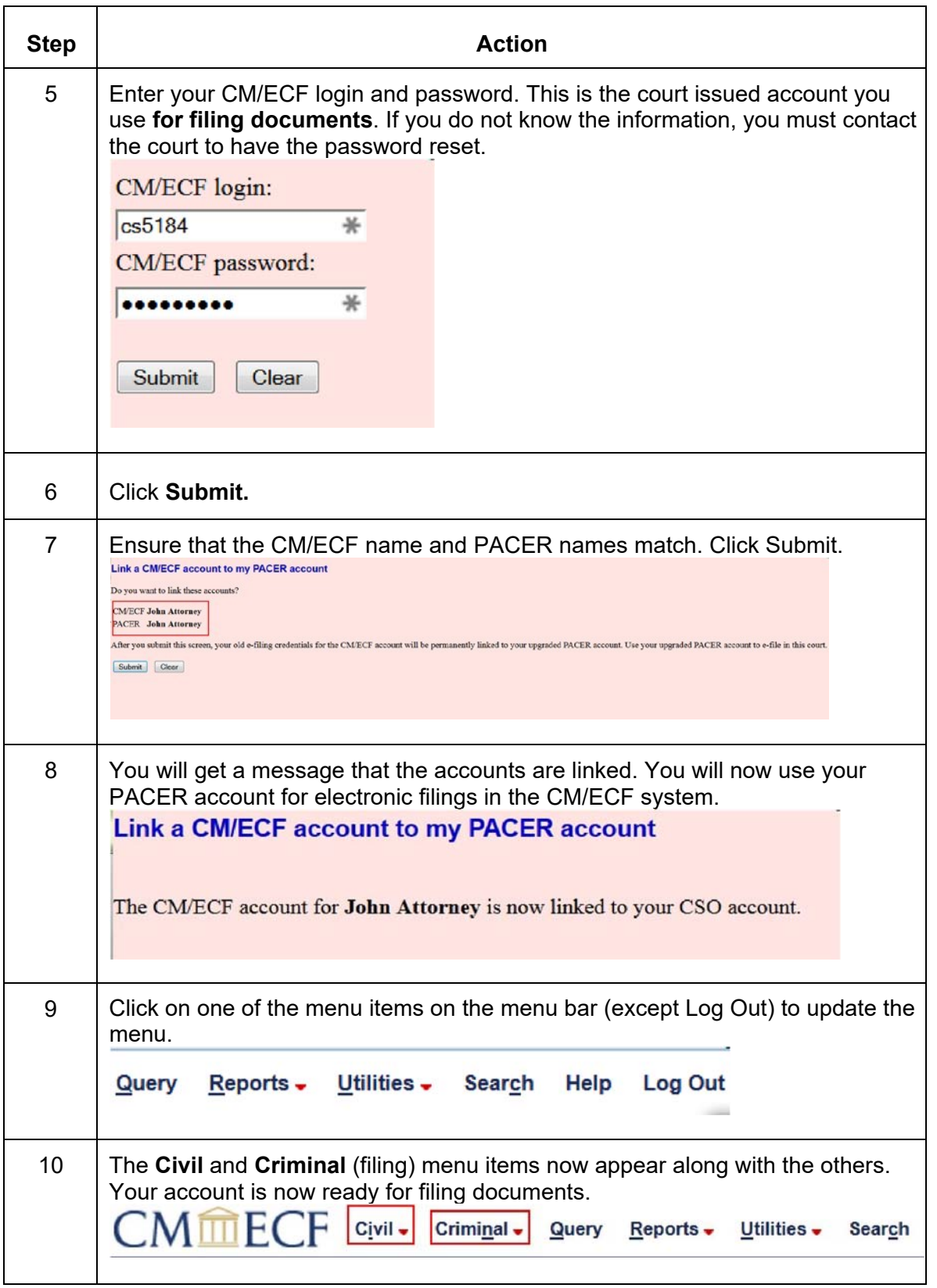